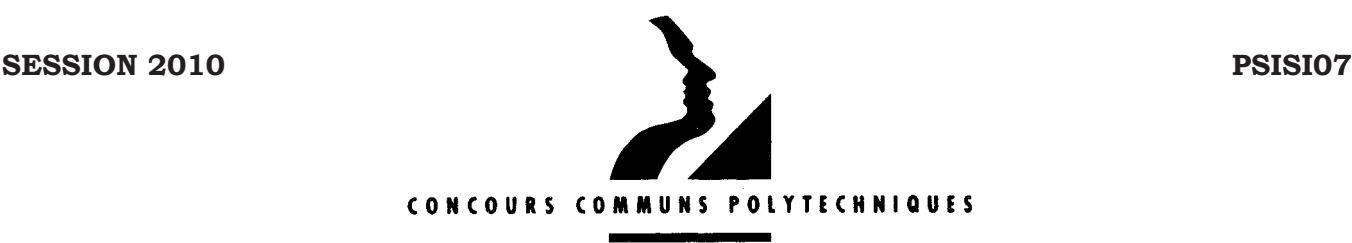

### **EPREUVE SPECIFIQUE - FILIERE PSI**

**\_\_\_\_\_\_\_\_\_\_\_\_\_\_\_\_\_\_\_\_\_\_** 

# **SCIENCES INDUSTRIELLES (S.I.)**

#### **Durée : 4 heures**  \_\_\_\_\_\_\_\_\_\_\_\_\_\_\_\_\_\_\_\_\_\_\_\_\_\_\_\_\_\_\_\_\_\_\_\_\_\_\_\_\_\_\_\_\_\_\_\_\_\_\_\_\_\_\_\_\_\_\_\_\_\_\_\_\_\_\_\_\_\_\_\_\_\_\_\_\_\_\_\_\_\_\_\_\_\_\_\_\_\_\_\_\_\_\_

## *Les calculatrices sont autorisées.*

\*\*\*\*\*

Le candidat attachera la plus grande importance à la clarté, à la précision et à la concision de la rédaction.

Si un candidat est amené à repérer ce qui peut lui sembler être une erreur d'énoncé, il le signalera sur la copie et devra poursuivre sa composition en expliquant les raisons des initiatives qu'il a été amené à prendre.

Toute documentation autre que celle fournie est interdite.

## **DOSSIER REMIS AUX CANDIDATS :**

- Texte de présentation et énoncé du sujet : 20 pages
- $\bullet$  Annexe : 8 pages
- x Document réponse, à **rendre obligatoirement avec la copie : 4 pages.**

## **REMARQUES PRELIMINAIRES :**

- Il est conseillé d'utiliser des feuilles de papier brouillon afin de mettre au point les développements mathématiques, schémas, graphes et courbes, avant de les recopier au propre sur la copie.
- x Il est demandé au candidat de bien vouloir inscrire les résultats et les développements nécessaires aux différentes questions sur la copie, **en précisant bien le numéro de la**  question **traitée et, si possible, dans l'ordre des questions.**

# **BANC D'EPREUVE HYDRAULIQUE**

## **1. PRESENTATION**

Vallourec & Mannesmann Tubes (V&M Tubes), entreprise du groupe Vallourec, est le leader mondial dans la production de tubes en acier sans soudure laminés à chaud. L'entreprise exploite des tuberies équipées des installations les plus modernes : quatre en France, quatre en Allemagne, trois aux USA et au Brésil et une ligne de finition en Chine.

Les tubes sans soudure en acier produits par V&M Tubes couvrent une très large gamme tant sur le plan dimensionnel que dans la nature des matériaux :

- x les diamètres extérieurs vont de 21,3 mm à 1,5 m, les épaisseurs de 2 à 250 mm ;
- x outre les aciers non alliés et alliés, V&M Tubes produit des tubes en aciers spéciaux élaborés pour s'adapter aux applications spécifiques des clients.

Ces tubes sont employés dans des applications très diverses :

- canalisations hydrauliques, pneumatiques, vapeur ;
- ventilation, climatisation ;
- en basse pression ou haute pression...

Les industries utilisatrices sont tout aussi variées. Pour certaines d'entre elles, telles que les industries pétrolières ou nucléaires par exemple, où les problèmes de sécurité sont particulièrement importants, il arrive que les clients exigent des qualités spécifiques pour leurs tubes en plus des critères liés au cahier des charges standard. Une de ces contraintes personnalisées est la garantie de la tenue des tubes à un seuil de pression durant un temps donné.

Le site de V&M Tubes situé à Aulnoye-Aymeries, qui produit des tubes de 114 mm à 508 mm de diamètre pour des longueurs variant de 4,40 à 14,20 m possède un banc spécifique de test de pression hydraulique pour valider la qualité des produits finis exigée par certains clients. C'est le fonctionnement de ce banc conçu par M&T Tubes qui fait l'objet de cette étude.

### 2. **DESCRIPTION DU BANC D'EPREUVE**

### **2.1. Fonction du banc**

Afin de valider la caractéristique de tenue en pression des tubes, ceux-ci sont soumis à une pression hydraulique donnée durant un temps spécifié. Ces paramètres dépendent de la taille des tubes et de leur future utilisation.

Les caractéristiques fonctionnelles de ce banc d'épreuve sont données par le diagramme de la figure 1 et le tableau de la figure 2.

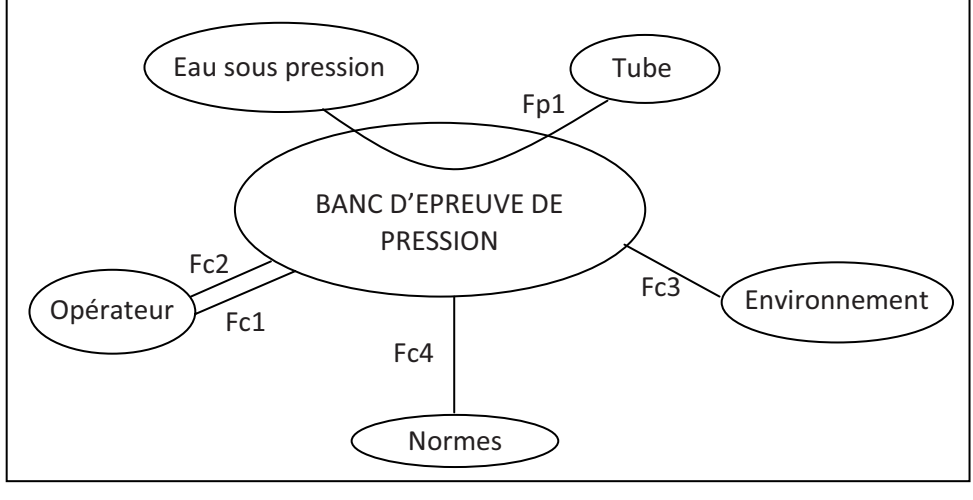

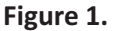

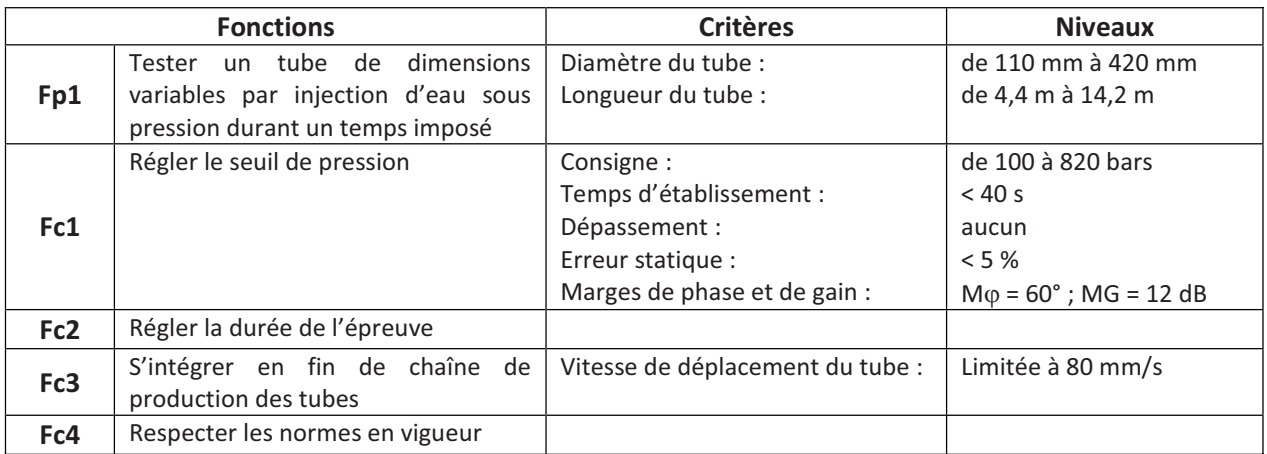

### **Figure 2.**

La fonction principale Fp1 se décompose en différentes fonctions techniques explicitées dans le diagramme FAST partiel ci-dessous :

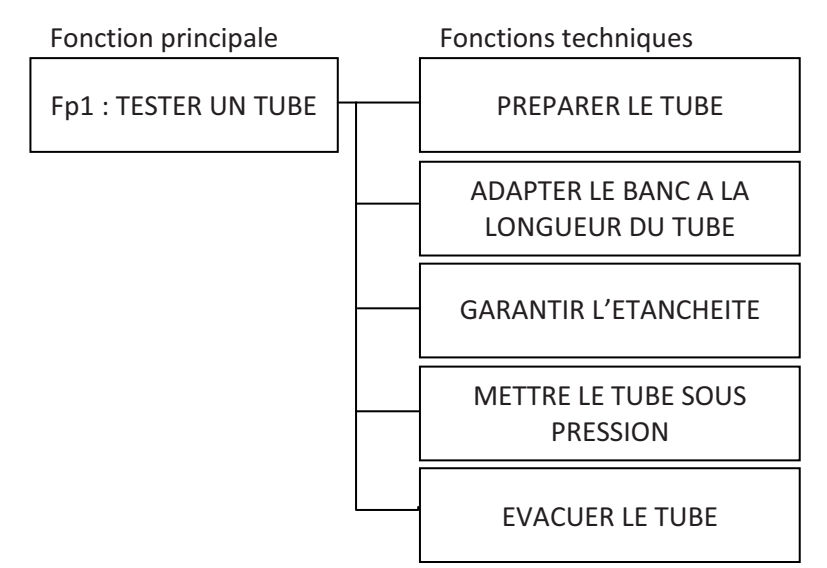

### **2.2. Description du fonctionnement**

Le banc d'épreuve comporte 4 zones (voir annexe 1).

a) Zone de préparation du tube à tester (voir annexe 2).

Les tubes sont stockés sur des rampes de stockage en légère pente, c'est la gravité qui les fait rouler les uns derrière les autres. Lorsqu'un tube est emmené en zone de préparation, le suivant se met naturellement à sa place en attente.

La préparation consiste à positionner correctement le tube sur le banc et se fait en trois temps :

- x un système dit « tube-à-tube » composé de cinq **basculeurs** déstocke un tube pour le placer sur un train de **rouleaux motorisés** ;
- les rouleaux entrainent le tube axialement jusqu'à ce que son extrémité avant soit placée contre la **butée axiale** ;
- puis le même système « tube-à-tube » place le tube sur les rampes d'évacuation vers un ascenseur.

Cet ascenseur descend ensuite le tube sur un poste de lavage et de mise en position.

### b) Zone de lavage et de mise en position du tube à tester.

Le lavage se fait sous des jets contrôlés par une soupape à commande pneumatique, à une pression de 14 bars.

La mise en position consiste à faire glisser le tube vers l'arrière à l'aide d'un vérin hydraulique. Sept capteurs de proximité sont disposés sur ce poste le long du tube. Le vérin cesse de déplacer le tube lorsqu'un capteur change d'état en détectant l'extrémité arrière du tube. La mise en position permet de déterminer la longueur du tube à tester et de définir sa position pendant le test.

## c) Zone de test du tube à tester (mise sous pression).

Le tube est ensuite placé dans l'axe du banc d'épreuve grâce aux élévateurs. Le banc d'épreuve est essentiellement constitué d'un chariot avant et d'un chariot arrière, chacun est muni de l'outillage adapté au diamètre des tubes. Avant la mise en place du tube sur le banc, le chariot arrière est mis en position à partir de l'information « position du tube » obtenue lors de la mise en position. Le déplacement du chariot arrière est généré à partir d'un moteur hydraulique, d'un réducteur de vitesse à engrenages et roue et vis sans fin et d'une crémaillère. Le chariot est verrouillé dans cette position par des pinces.

Le tube est alors placé sur le banc. Le chariot avant se déplace ensuite en plaquant le tube sur le chariot arrière, les outillages s'adaptent aux extrémités du tube pour le fermer. Le déplacement du chariot avant est obtenu par vérins hydrauliques.

Le tube est alors rempli d'eau en basse pression amenée au travers du chariot avant. Pendant cette période de remplissage, la purge d'air du tube est assurée par deux soupapes à commandes hydrauliques. L'eau haute pression est fournie par un **multiplicateur** de pression. Durant l'épreuve, le tube est maintenu en position par un système de clamage et l'outillage avant maintient une pression axiale sur le tube pour garantir l'étanchéité aux extrémités.

A la fin du temps d'épreuve, la décompression de l'eau est assurée par un clapet de décompression à commande hydraulique monté sur la traverse, le tube est vidé et libéré par le recul des deux chariots.

### d) Zone d'évacuation et de stockage après test.

Le tube vidé est alors évacué vers un ascenseur de sortie qui sera également le poste d'égouttage.

## **3. ANALYSE DE LA FONCTION TECHNIQUE « PREPARER LE TUBE » : SYSTEME « TUBE A TUBE »**

## L'objectif de cette étude est de déterminer les caractéristiques de l'actionneur de commande du système *« tube à tube ».*

Le système « tube à tube » défini en annexes 2 et 3 remplit deux fonctions :

- x déstocker le tube pour le placer sur une ligne de rouleaux motorisés qui va translater le tube axialement jusqu'à la butée pour le mettre en position de référence afin de permettre la suite des opérations ;
- transférer le tube sur une rampe d'évacuation vers un ascenseur.

Le système est constitué de trois vérins pneumatiques qui, par l'intermédiaire de leviers, provoquent la rotation d'un arbre relié aux 5 basculeurs qui vont déplacer le tube (voir détails Figure 3 - page 5/20).

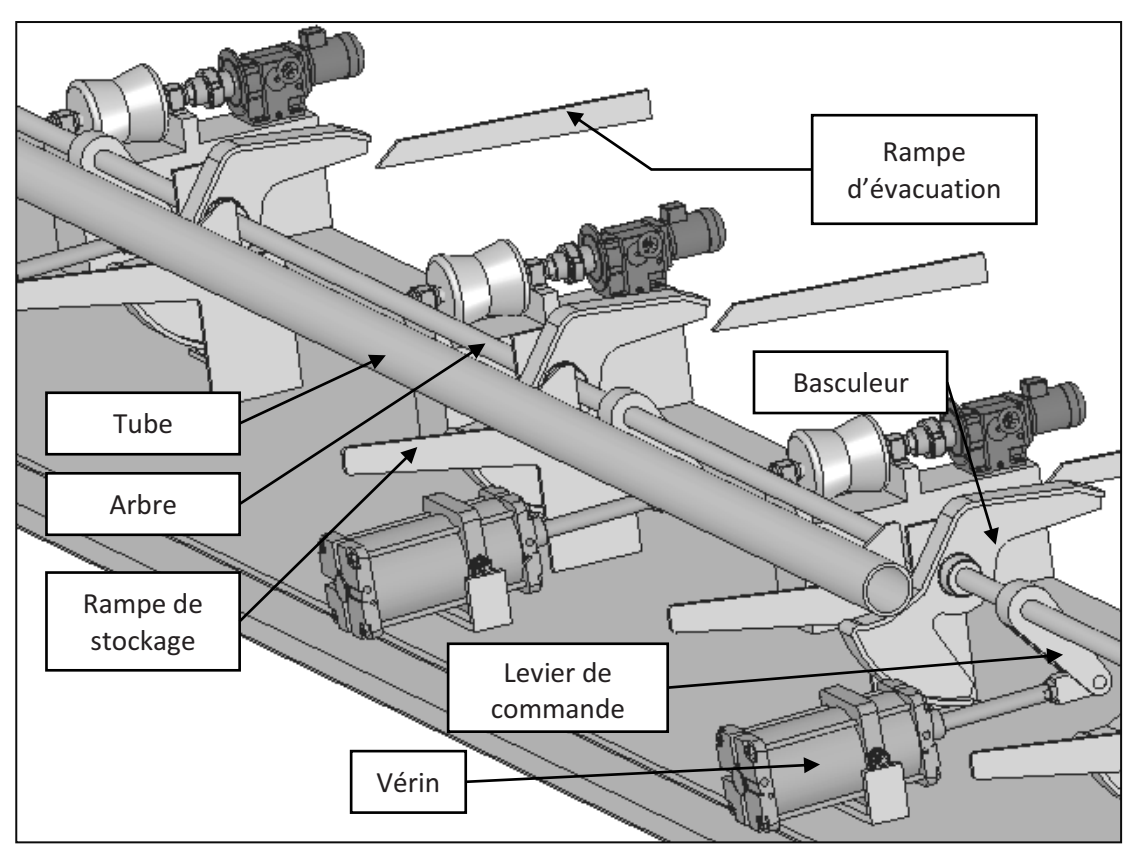

### **Figure 3.**

Lors des différentes phases de travail du « tube à tube », il se produit un transfert du poids du tube sur le basculeur et les différents éléments de soutien du tube.

Les schémas de la Figure 4 représentent les quatre phases de ce transfert de charge.

- ¾ Position I : début de la prise en charge du tube par le basculeur sur la rampe de stockage.
- ¾ Position II : le tube est déposé sur les galets moteurs.
- → Position III : début d'évacuation du tube vers la rampe d'évacuation.
- → Position IV : fin d'évacuation, le tube va quitter le basculeur pour la rampe d'évacuation.

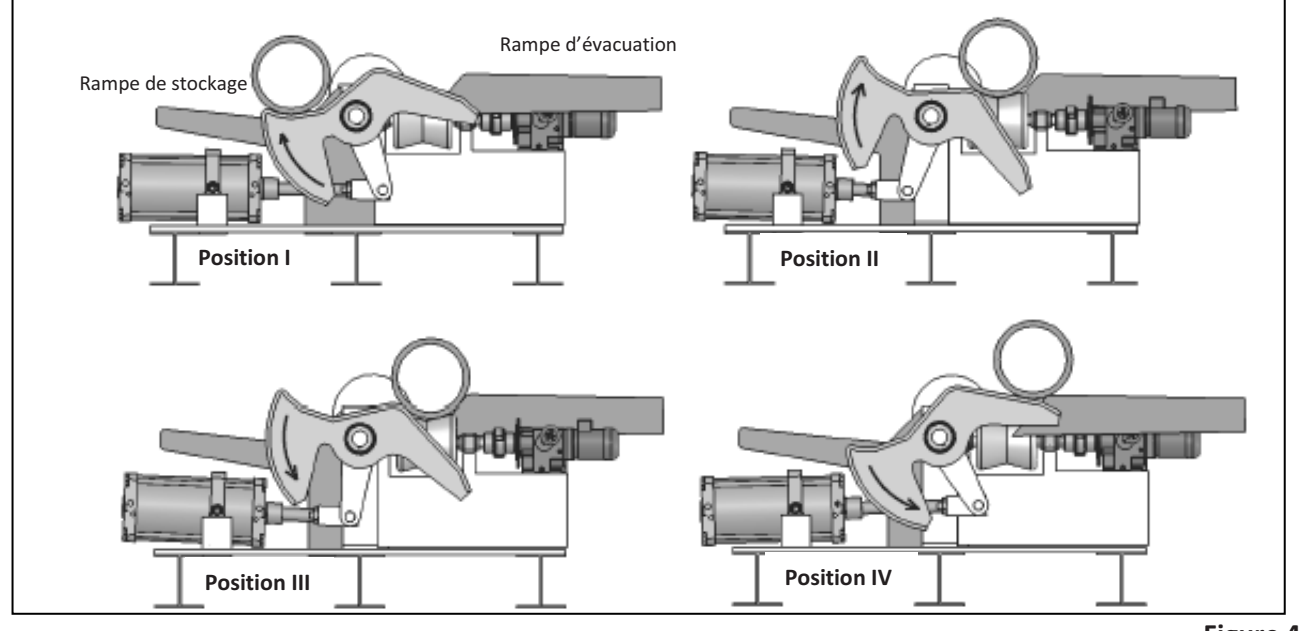

## **3.1.** Modèle d'étude

Le schéma cinématique proposé pour l'étude est donné par la figure A de l'annexe 3. On y retrouve :

- $\bullet$  le bâti 0.
- le corps de vérin 3,
- la tige de vérin 2,
- le basculeur 1 composé du levier de commande, de l'arbre et du basculeur.

Un repère R<sub>i</sub> est attaché à chacun des solides S<sub>i</sub>.

La position du basculeur 1 par rapport au bâti 0 est définie par l'angle  $\theta = (\overrightarrow{x_0}, \overrightarrow{x_1})$ 

La position de la tige de vérin 2 par rapport au bâti 0 est définie par l'angle  $\varphi = (\overrightarrow{x_0}, \overrightarrow{x_2})$ .

Durant la phase de déstockage, la position  $\theta$  du basculeur varie de +35° à -35°.

Le vérin part d'une position horizontale (le point A est en  $A_0$ ), pour arriver de nouveau à l'horizontal en fin de déstockage (le point A est alors en  $A_1$ ).

## **3.2. Détermination de la course du vérin**

*Question 1* **Calculer** h **pour obtenir les amplitudes de mouvement souhaitées. Calculer alors la course** c **du vérin.** 

## **3.3. Détermination des sections**

Les hypothèses de répartition de charges uniformes sur tous les éléments permettent de ramener l'étude à un problème plan constitué d'un seul vérin et d'un seul basculeur recevant un tiers du poids total du tube.

Les figures B et C de l'annexe 3 représentent les deux positions donnant les charges maximales appliquées à la tige de vérin dans les deux sens de déplacement. Elles correspondent aux positions I et IV de la figure 4 (page 5/20). Dans ces deux cas, les pièces 1, 2 et 3 ont la même position (fin de course tige de vérin sortie), seule la position du tube sur le basculeur est différente. Cette situation correspond à la position extrême du basculeur :  $\theta = \theta_0 = 35^{\circ}$ .

Les hypothèses sont les suivantes :

- x les accélérations sont suffisamment faibles pour traiter le problème en statique,
- la répartition uniforme des charges permet de faire l'étude dans le plan des figures,
- le poids total du tube se réparti sur les 3 vérins, on prendra donc $\frac{1}{3}\vec{P}=-\frac{P}{3}\vec{y_0}$  la contribution du poids pour l'étude d'équilibre du système, appliquée en G. Le poids des autres pièces est négligé,
- on se place dans la situation la plus défavorable, le poids du tube est entièrement supporté par le basculeur,
- les liaisons sont supposées sans frottement.

*Question 2* **En précisant clairement les systèmes isolés, exprimer l'effort appliqué par la tige de vérin 2 sur le basculeur 1 en fonction de**  $R$ **,**  $\theta_0$  **et des coordonnées de G (** $x_G$  **et**  $y_G$ **). Le calculer pour chacune des deux positions étudiées.** 

La pression d'alimentation du vérin est de 3 bars. Le type de vérin choisi est donné en annexe 4.

*Question 3* **Déterminer les sections minimales des chambres de poussée et de tirage, notées**  respectivement  $S_1$  et  $S_2$ , pour obtenir l'effort nécessaire.

## **3.4.** Choix d'un vérin

*Question 4* **En fonction des résultats précédents, choisir un vérin dans le tableau de l'annexe 4** répondant à l'application demandée.

## **3.5. Réglage du débit**

Pour limiter les effets dûs aux accélérations lors du déplacement du tube, la norme de la vitesse du point D, point de contact basculeur/tube, doit rester inférieure à 80 mm/s. On se propose de déterminer le réglage du débit correspondant.

Le document réponse DR1 représente à l'échelle 1/8 le système « tube à tube » et la position du point D dans le cas le plus défavorable (position IV de la Figure 4 page 5/20).

### Hypothèses :

- La vitesse du point D du basculeur 1 par rapport au bâti 0 est supposée égale à sa valeur maximale admissible : 80 mm/s
- Quels que soient les résultats précédents, on prendra  $S_1 = 3,8.10^{-2}$  m<sup>2</sup> pour la chambre de poussée, et  $S_2 = 3.3.10^{-2}$  m<sup>2</sup> pour la chambre de tirage.

#### *Question 5*

- a. Sur le document DR1 (échelle 1 cm ↔ 20 mm/s), tracer  $V(D, 1/0)$ , vitesse du point D du **basculeur par rapport au bâti, puis déterminer graphiquement la vitesse de translation maximale du vérin**  $\dot{x}$ **.** Pour cette question vous justifierez clairement vos constructions.
- b. **A quelle valeur doit-on régler le débit pour respecter le cahier des charges ?**

### **4. ANALYSE DE LA FONCTION TECHNIQUE « ADAPTER LE BANC A LA LONGUEUR DU TUBE »**

La position des outillages doit s'adapter à la longueur du tube. Les objectifs de cette partie sont de *décrire les solutions techniqueƐŵŝƐĞƐĞŶƈƵǀƌĞƉĂƌůĂƉĂƌƚŝĞĐŽŵŵĂŶĚĞ pour satisfaire cette fonction et de dimensionner l'actionneur de la partie opérative.* 

### **4.1. Détermination de la course maximale du chariot arrière**

L'annexe 5 présente les emplacements des différents capteurs nécessaires à la détermination de la course du chariot arrière. L'annexe 6 fournit le grafcet de fonctionnement normal du système ainsi que les variables d'entrée/sortie.

Pendant la phase de mise en position du tube (macro-étape **M3**), le vérin de mise en position pousse le tube jusqu'à ce que son extrémité arrière se situe face à l'un des capteurs **t**. L'état de ces capteurs permet de définir la position de l'arrière du tube, côté chariot.

Cette information est stockée dans le mot **W12,** mot de 7 bits défini de la manière suivante :

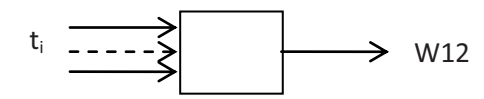

Tous les bits sont à 0 sauf le bit correspondant au dernier front montant  $\hat{t}_i$ ,  $t_{11}$  correspond au bit de poids faible et  $t_{17}$  au bit de poids fort.

Exemple :

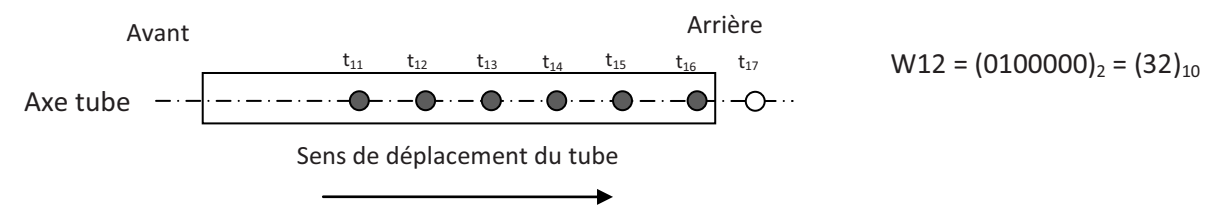

La position de l'avant du tube est déterminée par un dispositif non étudié ici.

*Question 6* **Le document réponse DR2 représente en situation initiale un tube de longueur 4,4 m avant mise en position. Dessiner le tube après mise en position (fin de M3). Quelle est la valeur du mot W12 en binaire et en décimal à la fin de cette opération ?** 

Les capteurs ca<sub>i</sub> détectent la position du chariot arrière lors de son déplacement. Cette information est stockée dans le mot **W11,** mot de 7 bits défini de la manière suivante :

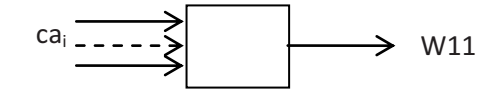

Tous les bits sont à 0 sauf le bit correspondant au dernier front montant  $\hat{\Gamma}$ ca<sub>i</sub>, ca<sub>11</sub> correspondant au bit de poids faible et  $ca_{17}$  au bit de poids fort.

Exemple :

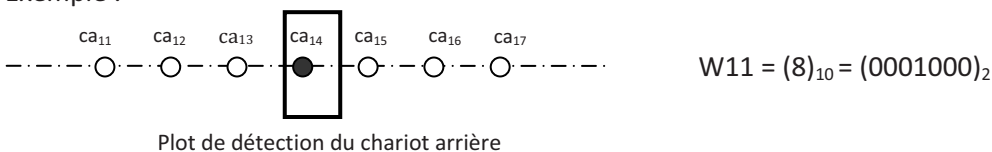

On supposera que les changements d'états des capteurs ca<sub>i</sub> s'effectuent lors du passage dans leur plan médian du plot de détection (voir annexe 5).

Le chariot arrière se déplace jusqu'à avoir W11 = W12.

*Question 7* **Dessiner sur le document réponse DR2, le chariot après déplacement (fin de M4). Quelle doit être alors la course du chariot arrière ?** 

## **4.2. Analyse de la commande de déplacement du chariot arrière :**

Le schéma hydraulique de la motorisation du chariot arrière est fourni Figure 5 :

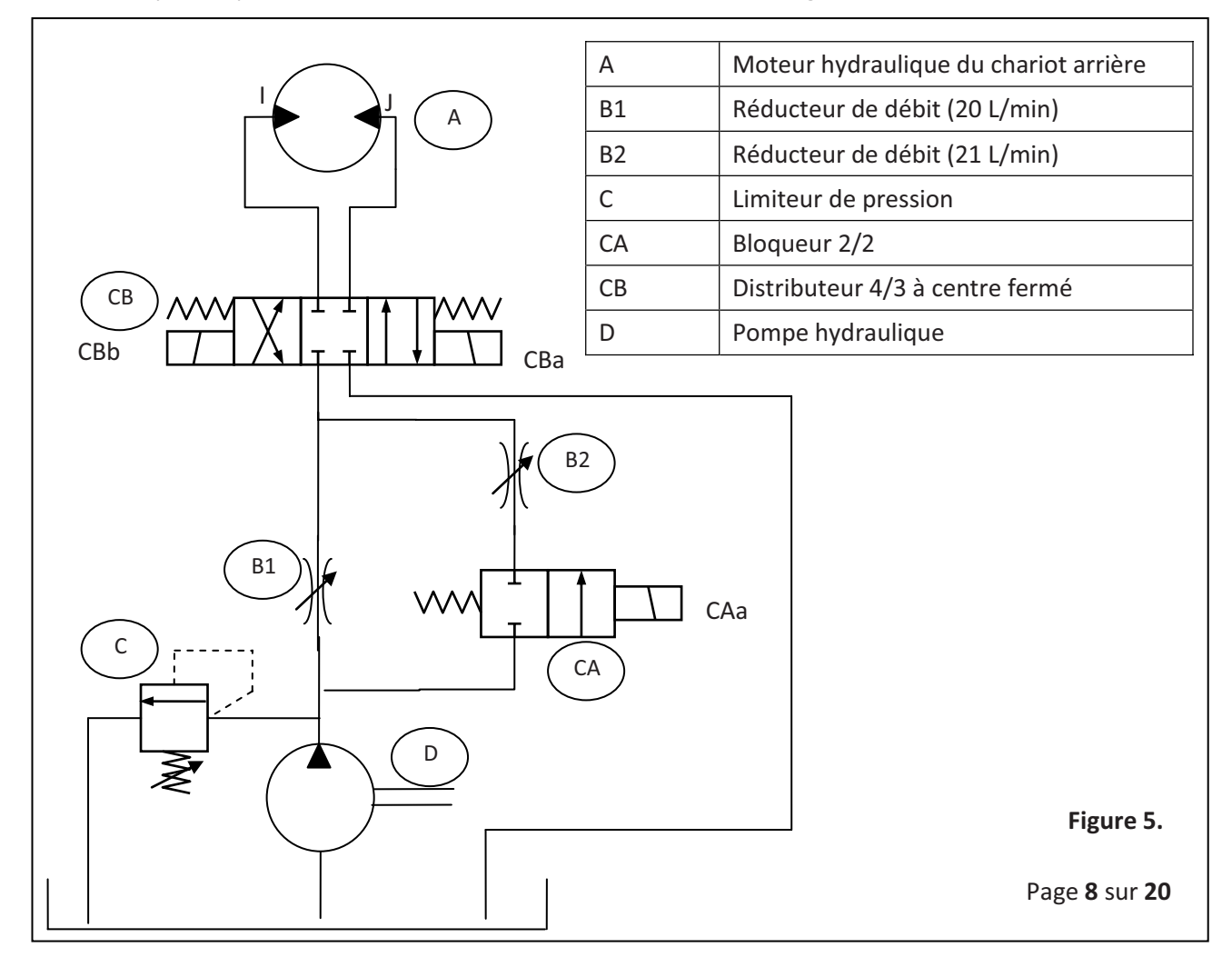

La pompe est capable de fournir un débit de 60 L/min. Selon le sens de rotation du moteur hydraulique, le sens de déplacement du chariot est défini ci-dessous :

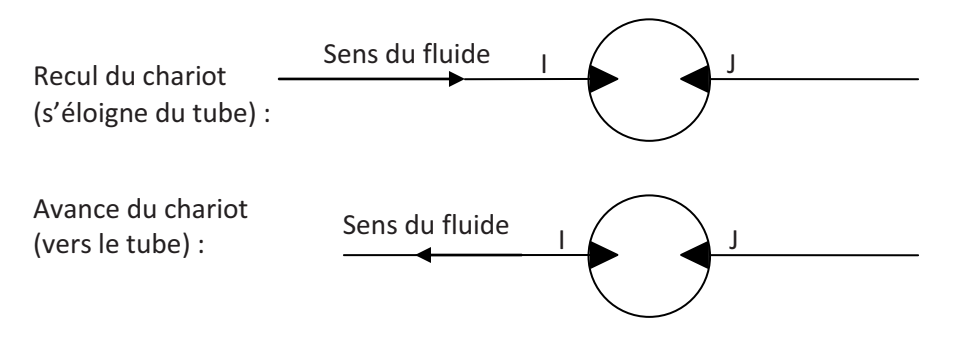

*Question 8* **Sur le document réponse DR3, indiquer dans le tableau la (les) commande(s) à piloter (1 si commande pilotée, 0 sinon) pour déplacer le chariot selon les 4 types de déplacements : avant/arrière, vitesse lente/rapide. Donner pour chaque cas le débit correspondant.** 

L'annexe 6 fournit le Grafcet de Fonctionnement Normal. L'expansion de la macro-étape du déplacement du chariot arrière M4 y est ébauchée.

Selon la longueur du nouveau tube à tester et la position initiale du chariot arrière (correspondant au tube précédemment testé), celui-ci doit avancer (vers la tête mobile) ou reculer, jusqu'à atteindre sa position finale correspondant à l'égalité des mots W12 et W11 (W12 = W11) :

- si W11 < W12, il doit avancer rapidement jusque  $ca_{i+1}$  (correspondant à W11 = 2.W12) puis lentement jusque ca<sub>i</sub>.
- si W11 > W12, il doit reculer rapidement jusque ca<sub>i-1</sub> (correspondant à W11 = W12/2) puis lentement jusque ca<sub>i</sub>.
- une fois le chariot en position, il est bloqué en translation par un système de pinces. Les distributeurs de déverrouillage puis d'ouverture des pinces sont monostables (pinces normalement verrouillées et fermées).

## *Question 9* **Sur le document réponse DR3, compléter l͛expansion de M4 relative au déplacement du chariot arrière.**

### **4.3. Dimensionnement du moteur hydraulique**

### *>͛ŽďũĞĐƚŝĨĚĞĐĞƚƚĞƉĂƌƚŝĞĞƐƚĚĞĚĠƚĞƌŵŝŶĞƌla vitesse maximale du moteur du chariot arrière ainsi que le couple moteur nécessaire afin de pré-dimensionner celui-ci.*

Un schéma cinématique simplifié du chariot arrière, ainsi que les grandeurs cinématiques et cinétiques, sont donnés Figure 6 (page 10/20).

La chaîne de puissance comporte un moteur hydraulique, un réducteur roue et vis sans fin, un réducteur à engrenages parallèles et un système pignon-crémaillère.

Le guidage du chariot est modélisé par une glissière.

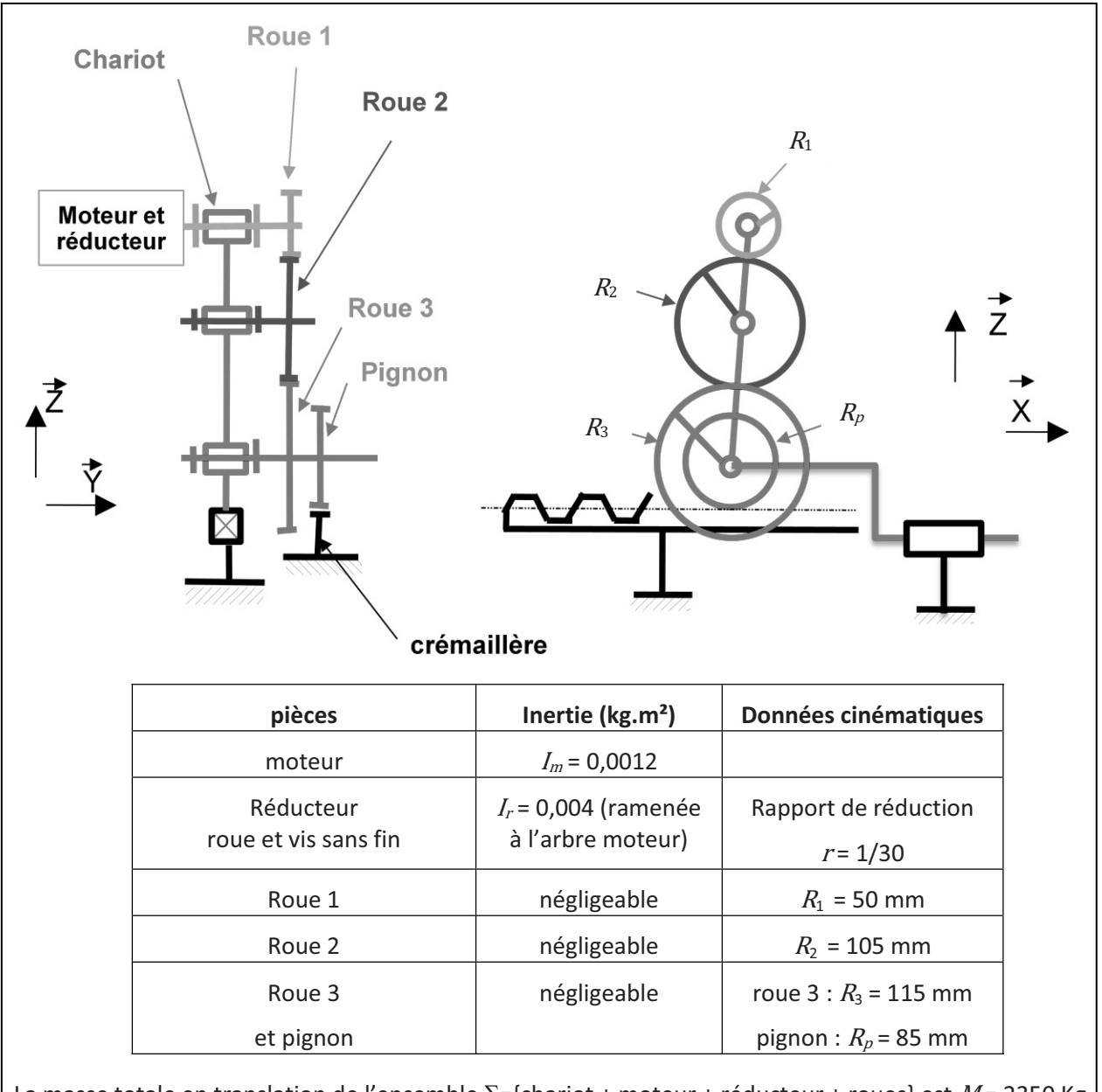

La masse totale en translation de l'ensemble  $\Sigma$ ={chariot + moteur + réducteur + roues} est M = 2350 Kg.

**Figure 6.**

On note  $C_m$  le couple moteur,  $\omega_m$  sa vitesse de rotation par rapport au bâti, et V la vitesse du chariot. La loi de vitesse du chariot pendant la totalité du trajet est présentée ci-dessous :

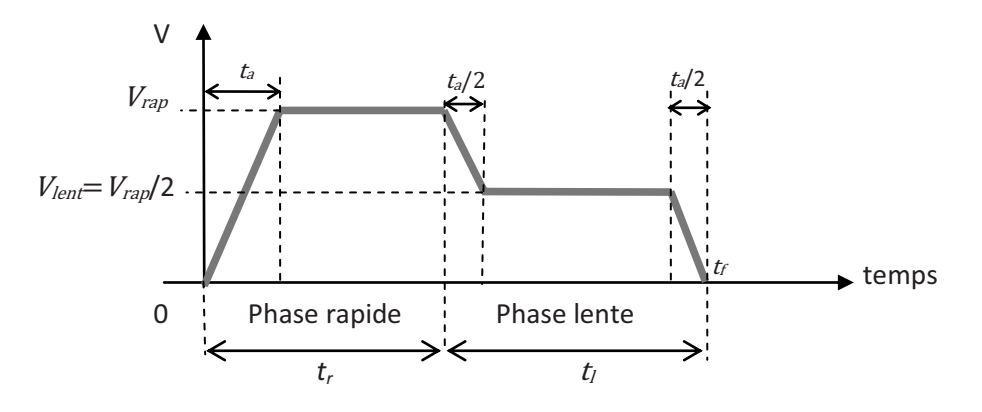

- On note  $t_r$  la durée de la phase de déplacement rapide,  $t_l$  la durée de la phase lente,  $t_f$  la durée totale,  $t_a$  la durée de la phase d'accélération. Chacune des 2 phases de décélération dure  $t_a/2$ .
- L'analyse précédente de la course du chariot arrière (Question 7) a permis de chiffrer les valeurs des courses maximales de ce chariot en vitesse rapide (pour un tube de 4,4 m) et vitesse lente. Cette course pendant la phase de déplacement en vitesse rapide (de 0 à  $t_r$ ) est au maximum de  $c_{rap}$  = 6,24 m (pour le tube le plus court que peut tester le banc) et pendant la phase en vitesse lente (de  $t_r$ à  $t_d$ )  $c_{lent}$  = 1,56 m.
- x La durée maximale du déplacement total (phase rapide + phase lente) est limitée à **20 s**.
- La vitesse du chariot, lors de la phase rapide,  $V_{rap}$  est limitée à **0,5 m/s**.
- · On considérera que le module de l'accélération a du chariot est identique pendant toutes les phases d'accélération et de décélération.

### *Question 10*

a. **Montrer alors que**  $t_a$ **,**  $t_l$  **et**  $t_r$  **vérifient les relations suivantes :** 

$$
c_{lent} = \frac{V_{rap}}{2} \cdot t_l \qquad \qquad \text{et} \qquad \qquad c_{rap} = V_{rap} \cdot \left(t_r - \right)
$$

 $\frac{1}{2}t_a$ b. **En déduire les valeurs numériques de**  $t_r$  **et de**  $t_a$ **. En déduire l'accélération** *a* **du chariot.** 

## *Question 11*

- a. Déterminer  $\omega_m$  en fonction de *V* et des données cinématiques utiles.
- b. En déduire les valeurs numériques de la vitesse maximale du moteur  $\omega_m$  et de l'accélération angulaire  $\dot{\omega}_m$  pendant les phases d'accélération et de décélération.

### *Question 12*

- a. Donner l'expression de l'énergie cinétique de l'ensemble Σ (défini figure 6) par rapport au **référentiel galiléen bâti.**
- b. **EŶĚĠĚƵŝƌĞů͛ĞdžƉƌĞƐƐŝŽŶĚĞů͛inertie équivalente de cet ensemble ramenée à l'axe de sortie du moteur, notée** Jeq **en fonction de** M**,** *Im***,** *Ir* **et des données cinématiques utiles. Application numérique.**
- **Example 1** Les efforts résistants sur le chariot sont modélisés par un glisseur  $F$  d'amplitude 500 N.
- Le rendement de l'ensemble du mécanisme (réducteur roue et vis sans fin, réducteur à axes parallèles) est  $\eta$  = 0,3.
- Quelles que soient les valeurs précédemment trouvées, on prendra une accélération angulaire maximale du moteur  $\dot{\omega}_m$  égale à 250 rad/s<sup>2</sup> et une inertie totale équivalente ramenée à l'arbre moteur  $J_{eq}$  égale à 0,01 kg.m<sup>2</sup>.

On se propose de déterminer le couple nécessaire du moteur.

 $Q$ uestion 13 **Déterminer l'expression du couple**  $C_m$  à fournir par le moteur en fonction de  $\dot{\omega}_m$ ,  $J_{ea}$  et <sup>F</sup>**. Calculer** <sup>C</sup>m**.** 

*Question 14* A partir de la valeur de  $C_m$  et de la vitesse moteur  $\omega_m$  calculées précédemment, choisir **dans le tableau fourni en annexe 7 un moteur compatible avec les spécifications demandées.** 

## 5. ANALYSE DE LA FONCTION TECHNIQUE « GARANTIR L'ETANCHEITE »

## *>͛ŽďũĞĐƚŝĨĚĞĐĞƚƚĞ partie est de valider les solutions technologiques de mise en position du tube dans les outillages de mise en pression afin de limiter les pertes de pression lors du test.*

La mise en position du tube dans le banc d'épreuve peut être modélisée comme décrit Figure 7 (page 12/20). Une ébauche de schéma cinématique est fournie sur le document réponse DR4.

• En première approximation, les outillages sont supposés encastrés sur chacun des deux chariots.

- Le chariot avant 1 est en liaison glissière de direction  $\vec{x}$  avec le bâti 0 (liaison non visible sur la Figure 7).
- Lors de la mise sous pression du tube, le chariot arrière 2 est verrouillé (encastré) sur le bâti 0.
- Le tube 3 est mis en position dans les outillages de chacun des chariots par une solution type Appui plan (de normale  $\vec{x}$ ) et Sphère-cylindre (de centre A ou B de direction  $\vec{x}$ ) en parallèle.

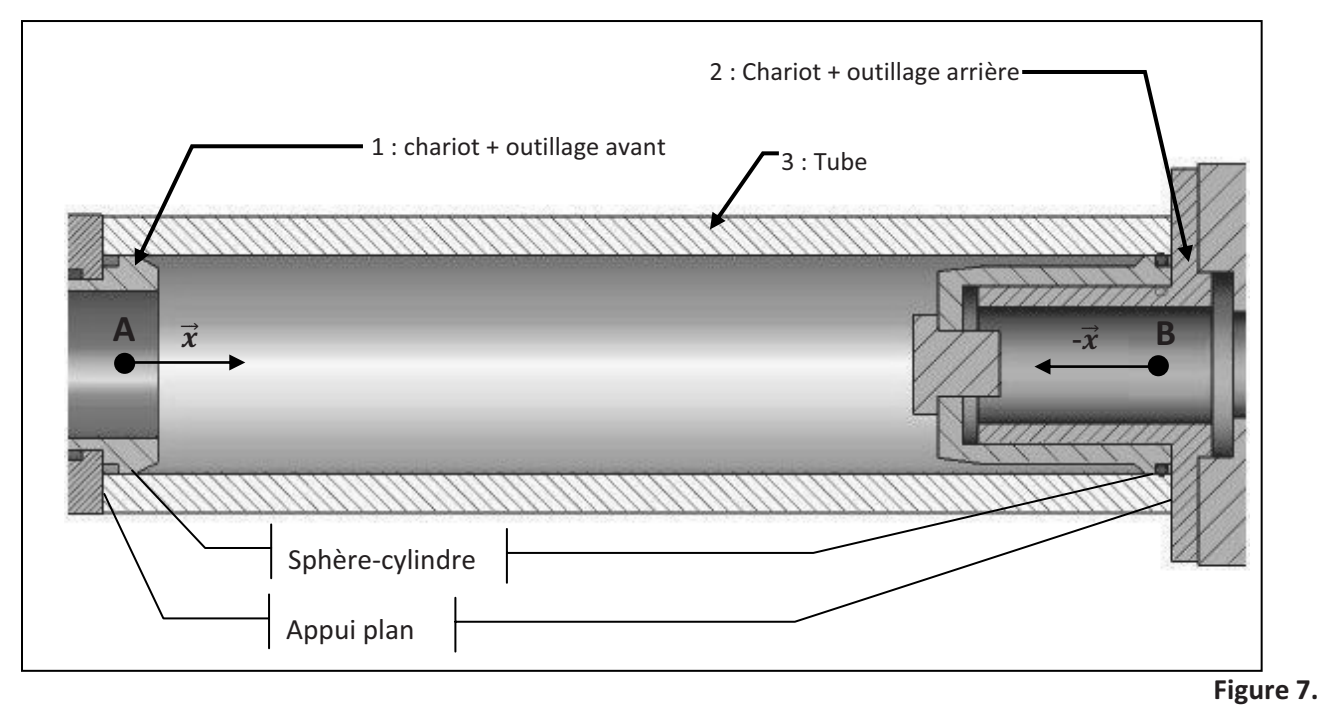

## *Question 15* **Analyse des liaisons**

- a. **Tracer le graphe des liaisons du mécanisme. Donner la liaison équivalente entre chacun des deux outillages et le tube.**
- b. Calculer le degré d'hyperstatisme de l'ensemble en précisant les significations et les valeurs **numériques des différents termes qui interviennent dans vos calculs.**

L'hyperstatisme déterminé précédemment pourrait induire un défaut d'étanchéité lors du test. En effet, tels que présentés Figure 7, les outillages ne peuvent pas s'adapter à un défaut de parallélisme éventuel entre les deux extrémités du tube. Afin de pallier ce risque, l'outillage avant est en fait constitué de deux ensembles cinématiques 1 et 1' comme le montre la Figure 8. De même, l'outillage arrière est constitué de deux ensembles cinématiques 2 et 2'.

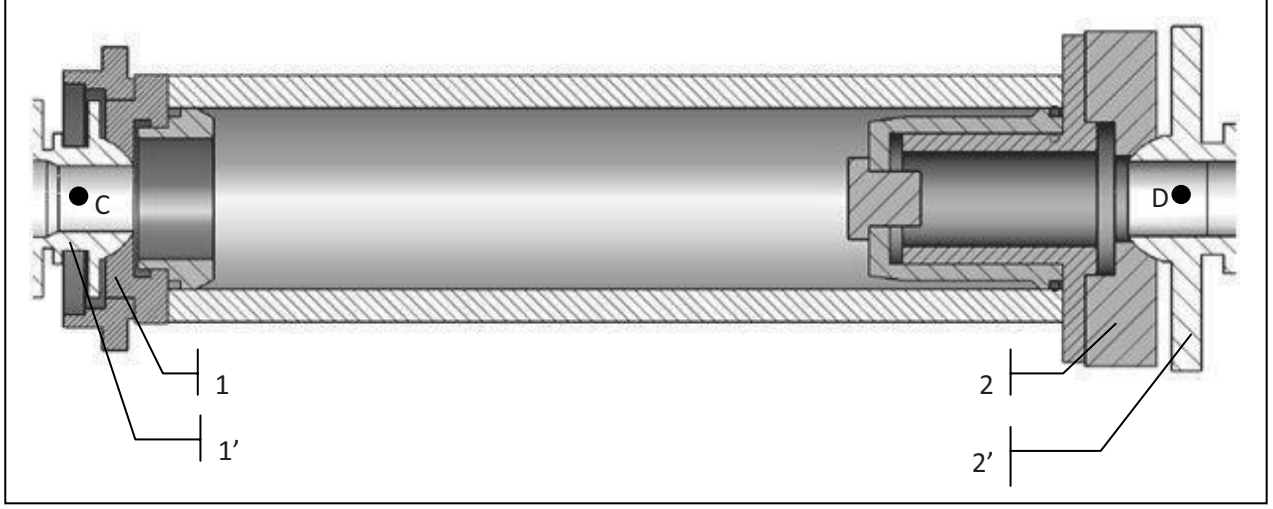

D'après la Figure 8, quelles sont les liaisons L<sub>c</sub> et L<sub>p</sub> introduites à l'intérieur de l'outillage **Question 16** avant et de l'outillage arrière ? Compléter le schéma cinématique proposé sur le document réponse DR4. Déterminer le nouveau degré d'hyperstatisme en prenant en compte l'introduction de ces deux liaisons.

## 6. ANALYSE DE LA FONCTION TECHNIQUE « METTRE LE TUBE SOUS PRESSION »

La finalité de la mise sous pression est de vérifier la résistance du tube pour une pression maximale imposée par le client. Le cahier des charges impose un écart statique en pression inférieur à 5 % et aucun dépassement.

## Les objectifs de cette partie sont de modéliser le système de mise sous pression afin de vérifier le respect de ce cahier des charges et au besoin de proposer des modifications de la commande pour pallier les écarts observés.

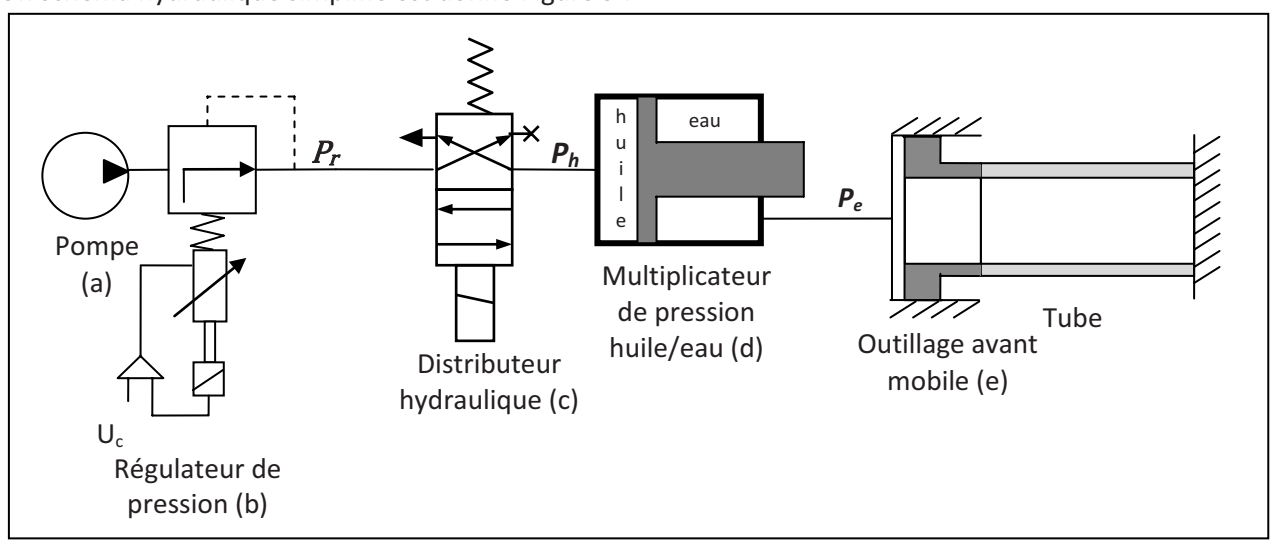

Un schéma hydraulique simplifié est donné Figure 9 :

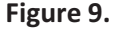

- Le fluide injecté dans le tube est de l'eau sous pression.
- Dans un premier temps, l'opérateur règle la tension consigne  $U_c$  de mise sous pression par l'intermédiaire d'un potentiomètre (non représenté), une plage de tension de 0 à 2,5 V correspondant à une consigne de pression d'eau comprise entre 0 et 1000 bars.
- La pompe (a) fournit de l'huile dont la pression est réglée par un régulateur de pression (b) piloté par cette tension consigne  $U_c$ .
- · Un distributeur hydraulique (c) pilote la montée d'un multiplicateur de pression huile/eau (d) ;  $P_h$  désigne la pression d'huile en entrée et  $P_e$  la pression d'eau en sortie.
- L'eau est injectée par l'outillage avant (e) dans le tube. Sa pression est mesurée par un capteur de pression de gain  $K_{cap}$  = 2,5.10<sup>-3</sup> V/bars (non représenté).

## 6.1. Mise en place du modèle

## 6.1.1. Modélisation de la distribution d'huile

## Modélisation de l'ensemble {pompe + régulateur de pression}

Jusqu'à la Question 23, on négligera le temps de réponse de cet ensemble face à la dynamique du distributeur, du multiplicateur de pression et de l'outillage avant de mise sous pression. On supposera donc que la pression en sortie du régulateur est constante, égale à  $P_r$ .

## **Modélisation du distributeur hydraulique**

Le distributeur hydraulique fournit un débit d'huile défini par l'équation :

(1)  $Q_h(t) = K_r \cdot \sqrt{P_r(t) - P_h(t)}$ , avec  $K_r$  constante en m<sup>3</sup>.Pa<sup>-1/2</sup>.

avec : *Pr*(*t*) : pression en entrée du distributeur (sortie du régulateur)

*Ph*(*t*) : pression en sortie du distributeur

## **6.1.2. Modélisation du multiplicateur de pression huile/eau**

Le multiplicateur, représenté Figure 10, se compose d'un piston, de masse  $M$ , en translation par rapport au bâti, séparant les chambres C<sub>e</sub> et C<sub>h</sub> comportant respectivement de l'eau et de l'huile sous pression :

On note :

- $\cdot$   $Q_e(t)$  le débit volumique d'eau en sortie du multiplicateur
- $\cdot$   $Q_h(t)$  le débit volumique d'huile en entrée du multiplicateur
- $P_e(t)$  la pression d'eau dans C<sub>e</sub>
- $P_h(t)$  la pression d'huile dans  $C_h$
- $z(t)$  la position du piston
- $\bullet$   $V_e(t)$  le volume de  $C_e$
- $V_h(t)$  le volume de  $C_h$
- $g$  l'accélération de pesanteur
- $\vec{z}$  le vecteur vertical unitaire ascendant

Les équations du débit sont :

(2) 
$$
Q_e(t) = S_e \cdot \frac{dz(t)}{dt} - \frac{V_{e0}}{B_e} \frac{dP_e(t)}{dt}
$$
  
(3)  $Q_h(t) = S_h \cdot \frac{dz(t)}{dt} + \frac{V_{h0}}{B_h} \frac{dP_h(t)}{dt}$ 

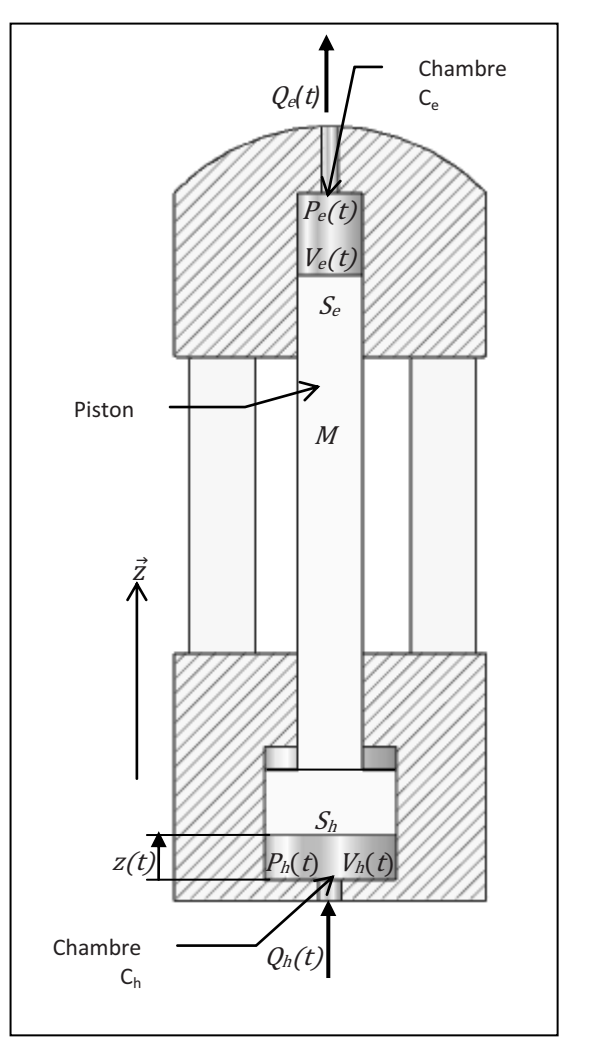

**Figure 10.**

### Données numériques :

- $S_e$ : section du piston dans la chambre C<sub>e</sub> = 397,6.10<sup>-4</sup> m<sup>2</sup>
- $S_h$ : section du piston dans la chambre C<sub>h</sub> = 1288,25.10<sup>-4</sup> m<sup>2</sup>
- $B_e$ : module de compressibilité de l'eau = 2.10 $^9$  Pa
- $B_h$ : module de compressibilité de l'huile = 10 $^9$  Pa
- $M$ : masse du piston = 668 kg
- $f$ : coefficient de frottement visqueux =  $10^6$  N/m/s
- $V_{\text{e0}}$ : volume initial de la chambre C<sub>e</sub> = 1,2.10<sup>-2</sup> m<sup>3</sup>
- $V_{h0}$ : volume initial de la chambre C<sub>h</sub> = 3,8.10<sup>-2</sup> m<sup>3</sup>

*Question 17* **Les conditions initiales étant supposées nulles, transposer les équations du débit (2) et (3) dans le domaine de Laplace.** 

*Question 18* **• En appliquant le théorème de la résultante dynamique selon**  $\vec{z}$  **sur le piston du** multiplicateur, déterminer son équation du mouvement et en déduire l'équation reliant  $\mathbb{Z}(p)$ ,  $P_e(p)$ ,  $P_h(p)$ , et  $Poids(p) = \frac{Mg}{p}$ , transformées de Laplace de  $z(t)$ ,  $P_e(t)$ ,  $P_h(t)$  et du poids perçu comme une **perturbation.** Les conditions initiales sont supposées nulles.

## **6.1.3. Modélisation du chariot avant**

Le chariot avant comporte (Figure 11) :

- la traverse, mise en position par un vérin hydraulique avant la mise sous pression du tube. Durant toute la durée de l'épreuve, on supposera que la traverse est immobile par rapport au bâti.
- un équipage mobile sur lequel est monté l'outillage, en translation rectiligne par rapport à la traverse.

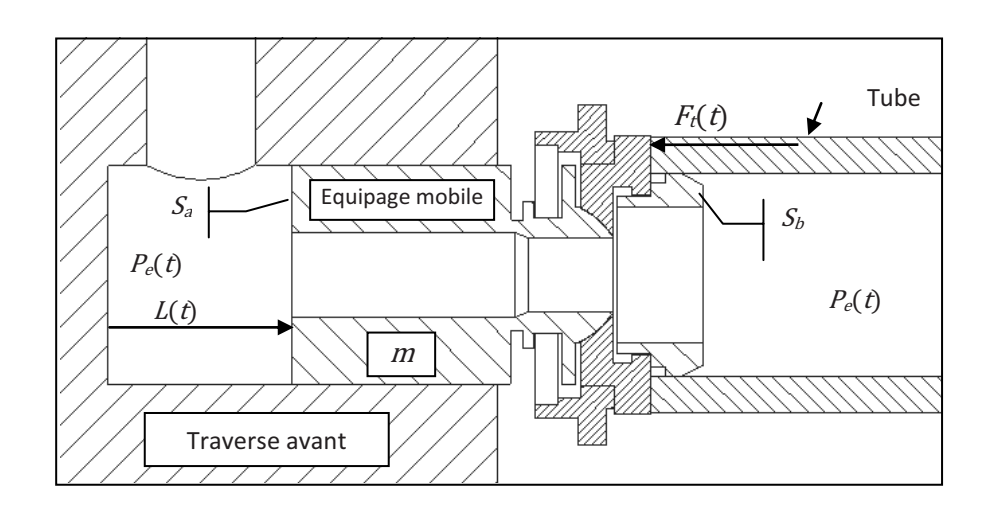

On note :

- $L(t)$  la position de l'équipage mobile repérée par rapport à sa position initiale
- $\bullet$   $V_t(t)$  le volume du tube
- $F_t(t)$  l'effort du tube sur l'équipage mobile, avec  $F_t(t) = -r.L(t)$

On néglige les variations de volume du tube dues à ses déformations. L'équation du débit s'écrit alors :

(4) 
$$
Q_e(t) = (S_a - S_b) \cdot \frac{dL(t)}{dt} + \frac{V_t}{B_e} \frac{dP_e(t)}{dt}
$$

Données numériques :

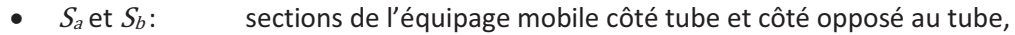

- $S_a S_b = 1,88.10^{-3}$  m<sup>2</sup>
- $m$  : masse de l'ensemble mobile = 25 kg
- $f'$ : coefficient de frottement visqueux = 10 N/m/s
- $\bullet$   $V_t$ : le volume du tube = 1,34 m<sup>3</sup>
- $r$ : le tube est assimilé à un ressort de raideur =  $5.10^8$  N/m

*Question 19* **ĐƌŝƌĞů͛ĠƋƵĂƚŝŽŶĚƵŵŽƵǀĞŵĞŶƚĚĞů͛ĠƋƵŝƉĂŐĞŵŽďŝůĞ͘ŶĚĠĚƵŝƌĞ, en tenant compte de**  l'équation (4), deux équations liant  $L(p)$ ,  $P_e(p)$  et  $Q_e(p)$ , transformées de Laplace de  $L(t)$ ,  $P_e(t)$  et  $Q_e(t)$ . Les conditions initiales sont supposées nulles.

**Figure 11.**

## 6.1.4. Modélisation de l'ensemble

**Question 20** Sur le document réponse DR4, compléter le schéma bloc de l'ensemble (sans le distributeur hydraulique), l'entrée étant la pression d'huile régulée  $P_r(p)$  et la sortie la pression d'épreuve dans le tube  $P_e(p)$ .

La Figure 12 représente la réponse de l'ensemble de mise sous pression pour un échelon de 250 bars :  $P_r$  est la pression d'huile en sortie du régulateur,  $P_h$  la pression d'huile dans le distributeur et  $P_e$  la pression d'eau dans le tube.

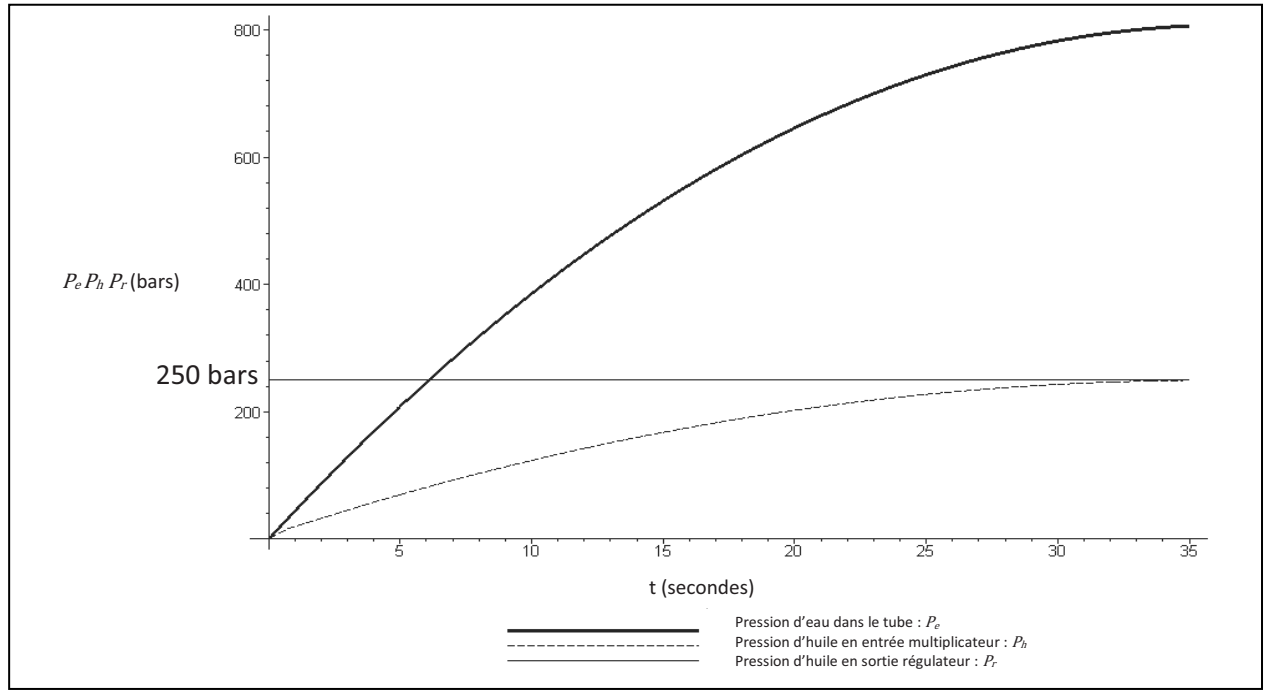

Figure 12.

#### A partir de ces réponses temporelles, proposer une expression numérique des fonctions **Question 21** de transfert  $P_h(p)/P_f(p)$ ,  $P_e(p)/P_f(p)$ . Justifier vos valeurs numériques.

De nombreuses fuites au niveau de l'outillage avant influent sur la réponse. A cause de ces fuites, le débit d'eau en entrée du tube est  $Q'_e(t) = Q_e(t) \Delta Q_e$ ,  $\Delta Q_e$  étant le débit de fuite, supposé constant.

La Figure 13 (page 17/20) représente la réponse de l'ensemble de mise sous pression à un échelon de 250 bars avec fuite d'eau à partir de 35 s. Le débit de fuite est supposé pour cette étude, égal à  $\Delta Q_e$  = 2.10<sup>-3</sup> m<sup>3</sup>/s.

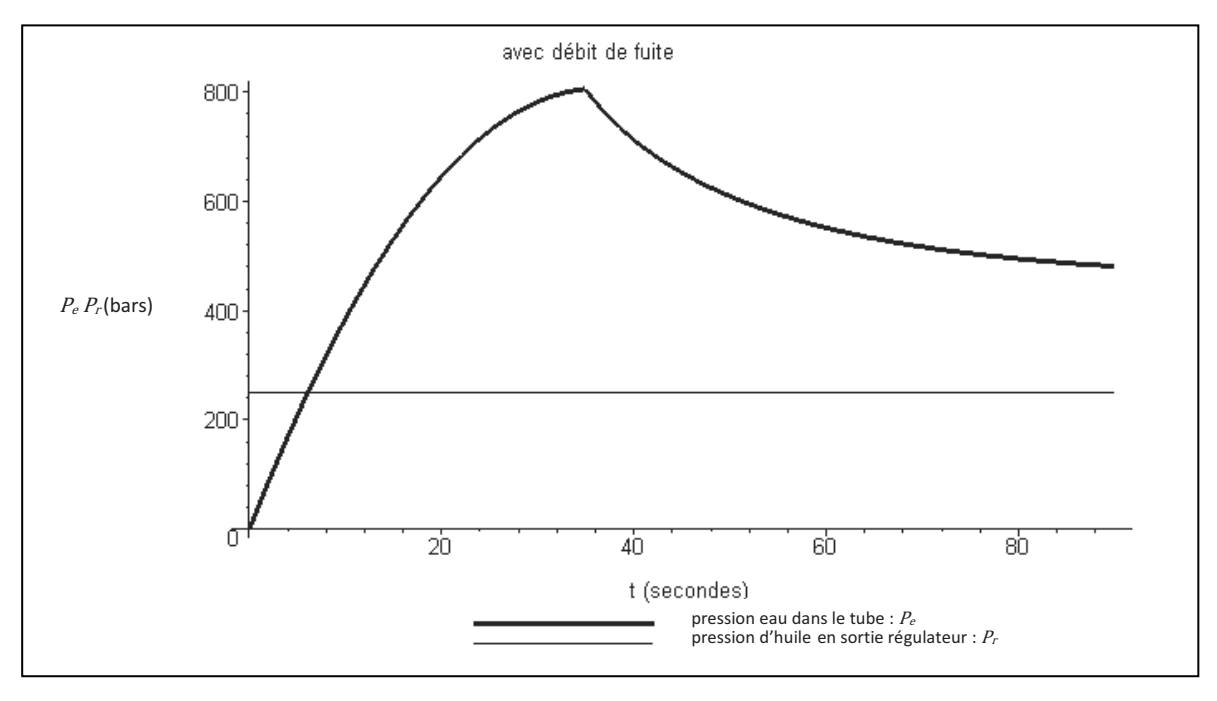

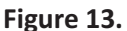

#### **Question 22** A partir de ces réponses temporelles, proposer une expression numérique de la fonction de transfert en régulation  $P_e(p)/\Delta Q_e(p)$ .

## 6.2. Mise en place d'un asservissement en pression

Pour limiter l'erreur statique due aux fuites, on envisage d'asservir la pression d'eau dans le tube. L'objectif est ici de proposer un réglage du correcteur pour répondre aux critères du cahier des charges.

La pression d'eau à l'intérieur du tube est mesurée par un capteur de pression. Le schéma bloc de l'asservissement est défini Figure 14 :

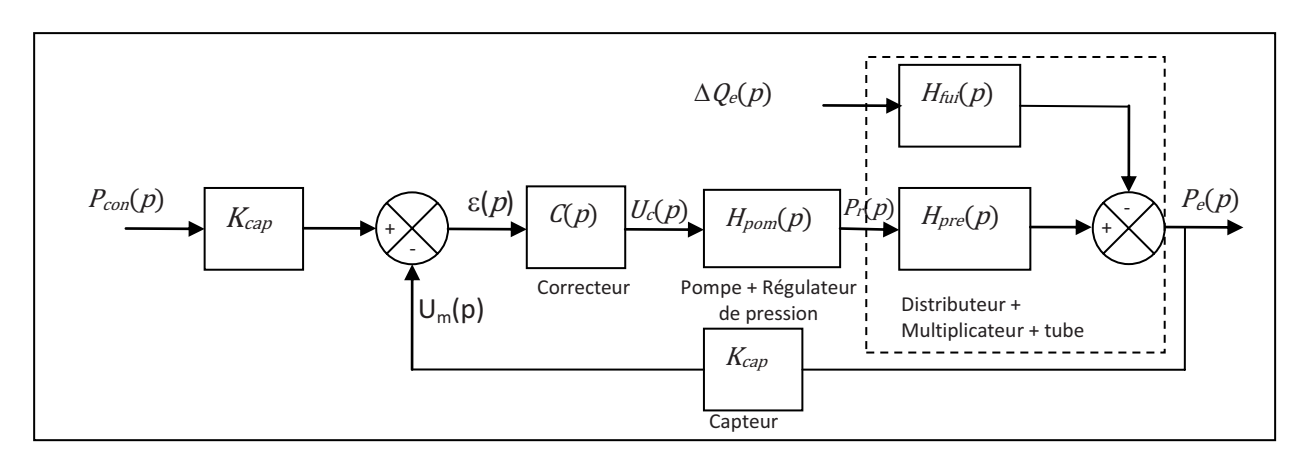

Figure 14.

- $P_{con}(p)$ : pression de consigne d'eau dans le tube (Pa)
- $P_e(p)$  : pression d'eau dans le tube (Pa)
- $U_c(p)$  : tension de commande du régulateur de pression (V)
- pression d'huile régulée (Pa)  $P_r(p)$  :
- débit de fuite (m<sup>3</sup>/s)  $\Delta Q_e(p)$ :
- tension de mesure du capteur (V)  $U_m(p)$  :

Hypothèses :

Quels que soient les résultats précédents, l'ensemble de mise sous pression {tube + distributeur + multiplicateur de pression} est défini par les transmittances suivantes :

$$
H_{pre}(p) = \frac{K_m}{1 + T_1 p}
$$
 et  $H_{fui}(p) = \frac{K_f}{1 + T_1 p}$   
Avec  $K_m = 3,24$ ;  $K_f = 2,55.10^{10} Pa/(m^3/s)$ ;  $T_1 = 10 s$ 

L'ensemble {pompe+régulateur de pression} est modélisé par la fonction de transfert :  $H_{pom}(p) = \frac{K_{pom}}{1+T_2p}$  avec  $K_{pom} = 1,234.10^7$  Pa/V;  $T_2 = 5$  s • Le capteur est modélisé par un gain pur :  $K_{cap} = 2,5.10^{-8}$  V/Pa

La pression de consigne est de  $P_{con}$  = 800 bars et les débits de fuite sont estimés à  $\Delta Q_e$  = 5.10<sup>-4</sup> m<sup>3</sup>/s.

On rappelle que le cahier des charges concernant le réglage de la pression de test est le suivant :

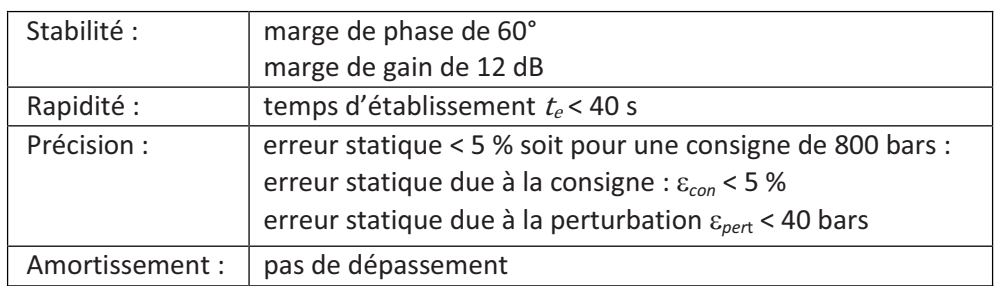

Dans le cas d'un système bouclé convenablement amorti, on pourra utiliser, sans aucune justification, la relation :  $t_e \cdot \omega_{0dB} = 3$ 

où  $\omega_{0dB}$  désigne la pulsation de coupure à 0 dB en boucle ouverte et  $t_e$  le temps d'établissement en boucle fermée vis-à-vis d'un échelon de consigne :

- $t_e = t_m$ , temps du 1<sup>er</sup> maximum si le dépassement est supérieur à 5 %,
- $t_e = t_R$ , temps de réponse à 5 % si le dépassement est nul ou inférieur à 5 %.

On envisage tout d'abord un correcteur de type proportionnel :  $C(p) = K<sub>n</sub>$ 

## *Question 23* **Analyse de la précision :**

- a. Déterminer, en fonction de  $K_p$ ,  $\varepsilon_{con}$  définie comme l'erreur statique pour une entrée consigne P<sub>con</sub> de type échelon, dans le cas où le débit de fuite est nul.
- b. Proposer un réglage de K<sub>p</sub> pour limiter  $\varepsilon_{con}$  à la valeur spécifiée dans le cahier des charges.
- c. **Dans le cas où la consigne de pression est nulle, déterminer en fonction de** <sup>K</sup>p **la fonction de transfert en régulation définie par** :

$$
H_{pert}(p) = \frac{P_e(p)}{\Delta Q_e(p)}
$$

En déduire, en fonction de  $K_p$ ,  $\varepsilon_{pert}$  définie comme l'erreur statique pour une perturbation  $\Delta Q_e$ **de type échelon, dans le cas où la consigne de pression est nulle.** 

d. Proposer un réglage de K<sub>p</sub> pour limiter  $\varepsilon_{pert}$  à la valeur spécifiée au cahier des charges.

*Question 24* Proposer un réglage de  $K_p$  pour vérifier le critère d'amortissement. A partir des résultats de la Question 23, conclure quant au choix d'un correcteur proportionnel.

On se propose de corriger le système avec le correcteur défini sur le schéma bloc ci-dessous :

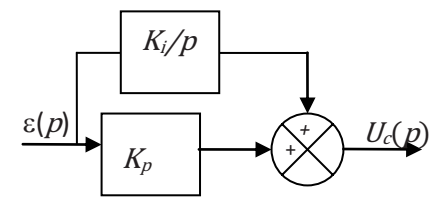

*Question 25* **Analyse du correcteur Proportionnel-Intégral :** 

- a. **Déterminer la fonction de transfert** C(p) **de ce correcteur.**
- b. **Tracer l'allure de son diagramme de Bode en fonction des coefficients**  $K_i$  **et**  $K_p$ **.**
- c. Quelle est l'influence d'un tel correcteur sur la précision et la stabilité ? Justifier.

## *Question 26* **Réglage de la marge de phase :**

- a. Quelle valeur faut-il donner à  $\omega_{0dB}$  pour répondre au critère de rapidité du cahier des charges ?
- b. Déterminer alors le rapport  $T=\frac{K_p}{K_f}$ pour obtenir la marge de phase spécifiée dans le cahier des **charges.**
- c. **En déduire les valeurs de** <sup>K</sup><sup>p</sup> **et de** <sup>K</sup><sup>i</sup> **qui permettent de régler rapidité et marge de phase.**

La Figure 15, page suivante, donne les diagrammes de Bode en gain et en phase de la fonction de transfert en boucle ouverte corrigée avec le correcteur Proportionnel Intégral déterminé précédemment.

La Figure 16 donne sa réponse temporelle avec et sans débit de fuite pour une pression de consigne d'eau de 800 bars.

*Question 27* **La réponse du système est-elle satisfaisante au regard du cahier des charges ? Justifier.**

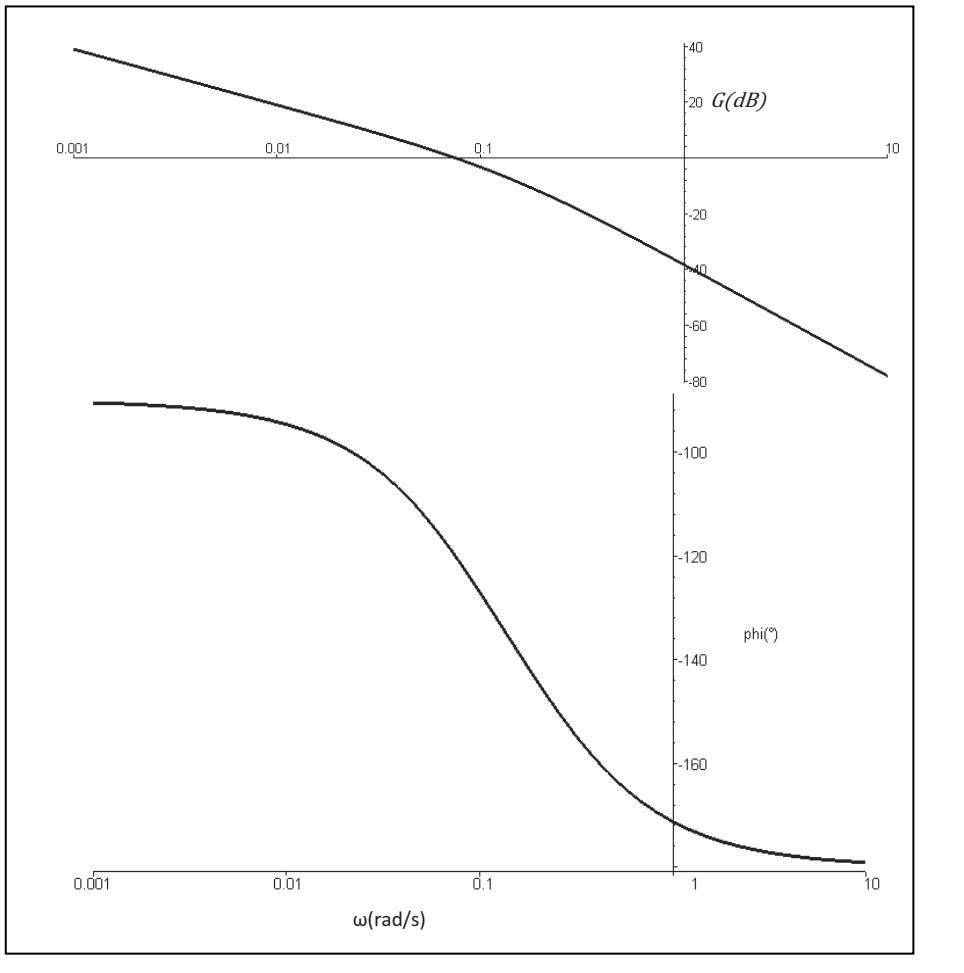

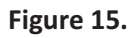

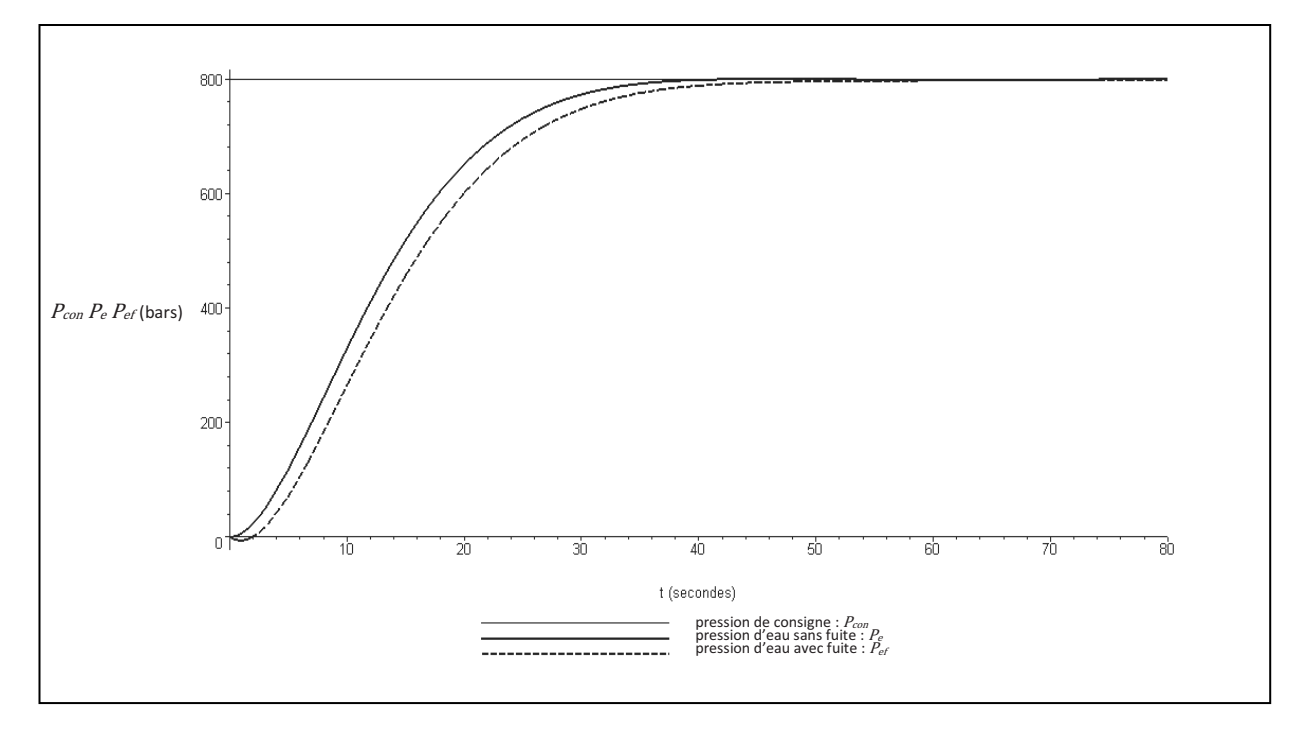

**Figure 16.**

**Fin de l'énoncé** 

Page **20** sur **20**